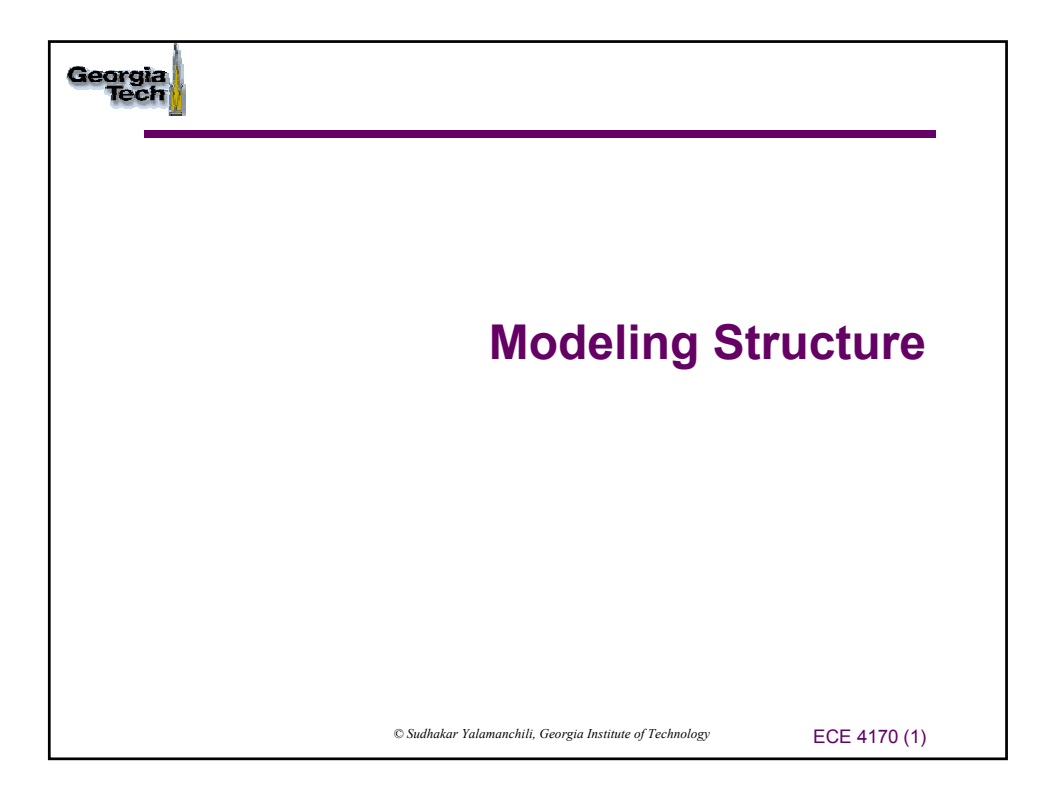

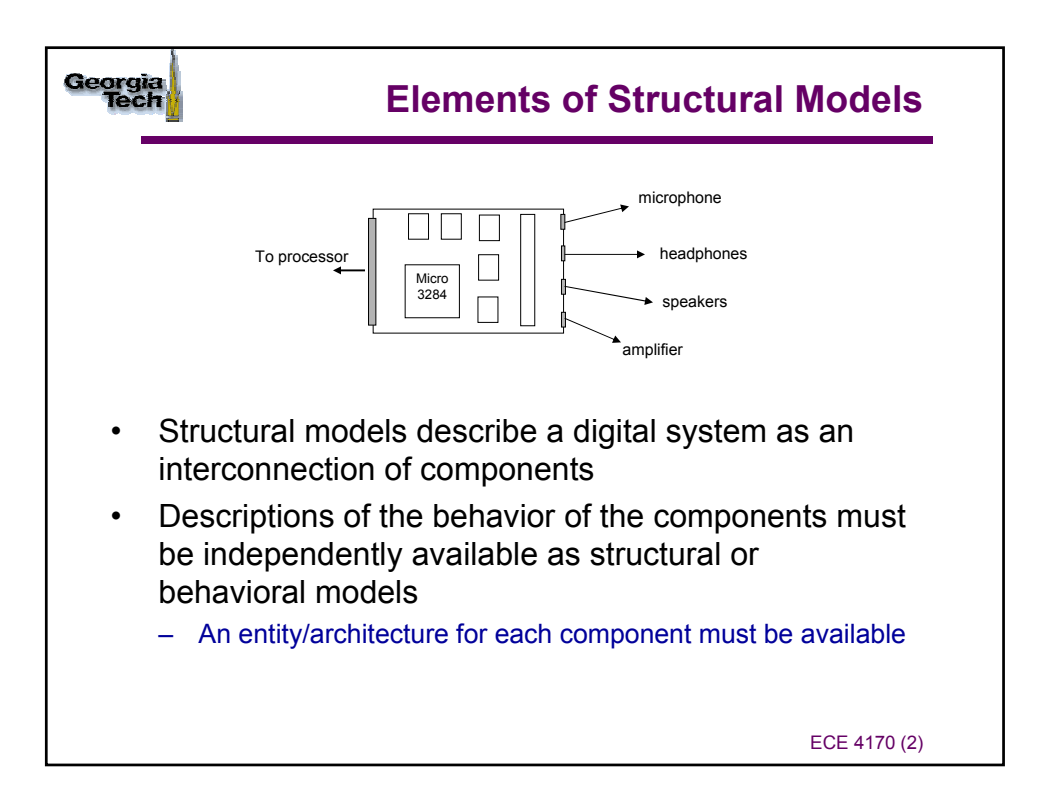

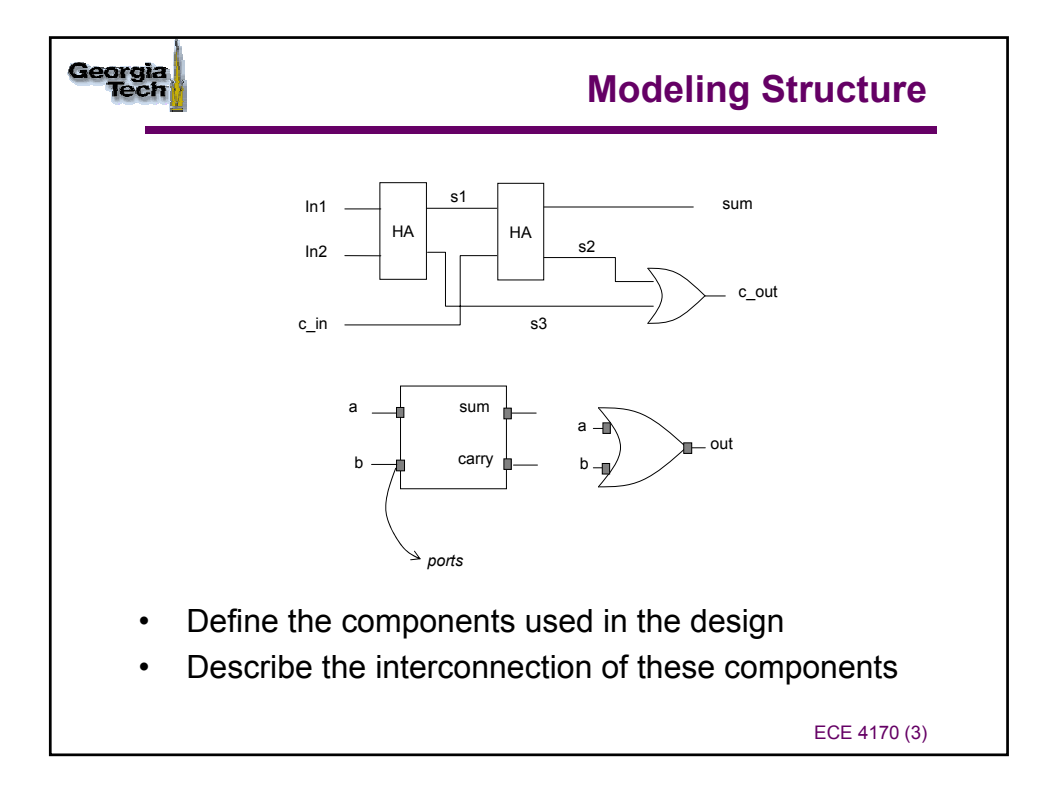

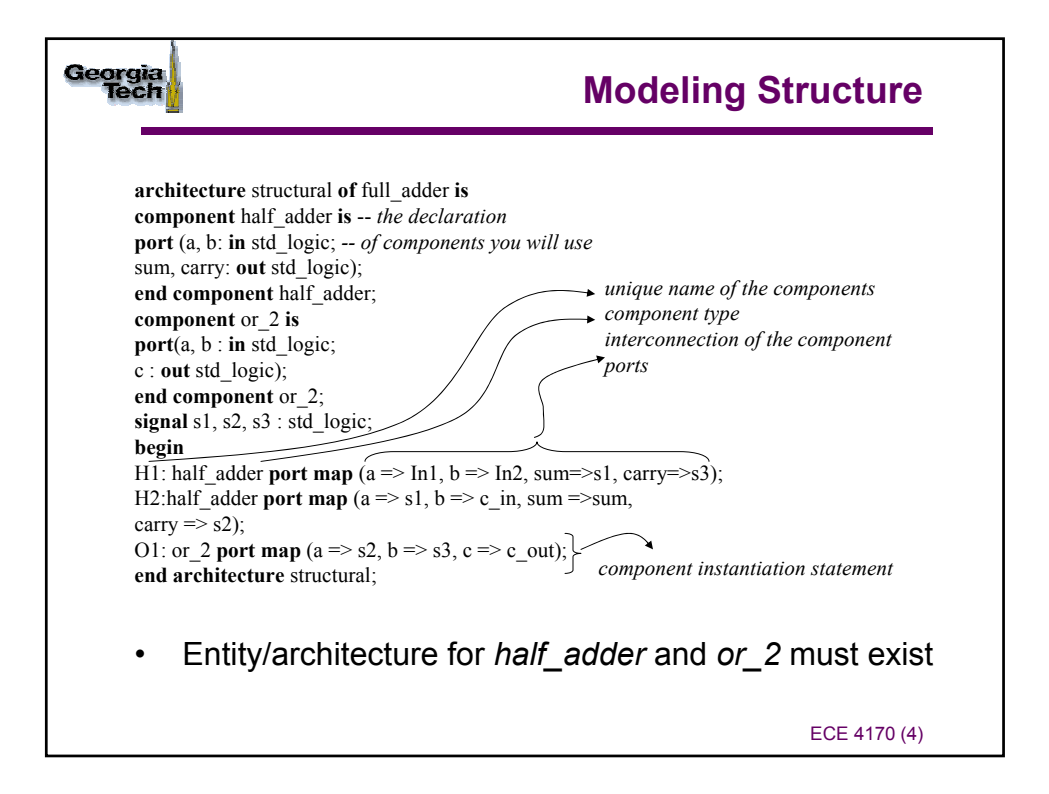

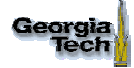

## **Example: State Machine**

```
• Structural models can be easily generated from 
          schematics
library IEEE;
use IEEE.std_logic_1164.all;
entity serial_adder is
port (x, y, clk, reset : in std_logic;
z : out std_logic);
end entity serial_adder;
architecture structural of serial_adder is
--
-- declare the components that we will be using
--
component comb is
port (x, y, c \in \text{in} : \text{in} \text{std} \text{ logic};z, carry : out std_logic);
end component comb;
                                                         component dff is
                                                         port (clk, reset, d : in std_logic;
                                                         q, qbar : out std_logic);
                                                         end component dff;
                                                         signal s1, s2 :std_logic;
                                                         begin
                                                          --
                                                         -- describe the component interconnection
                                                          --
                                                         C1: comb port map (x \Rightarrow x, y \Rightarrow y, c_in \Rightarrows1, z = >z, carry \Rightarrow s2);
                                                         D1: dff port map(clk => clk, reset =>reset,
                                                         d = > s2, q = > s1,qbar => open);
                                                         end architecture structural;
```
- Name conflicts in the association lists?
- The "open" attribute

ECE 4170 (5)

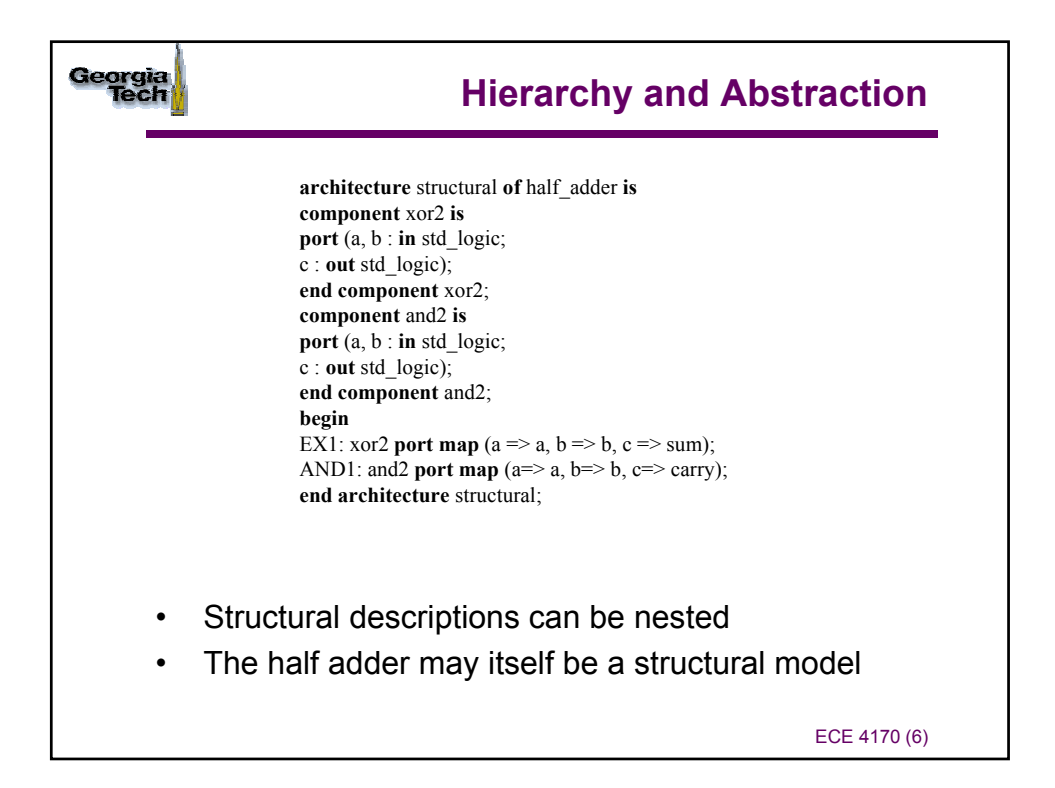

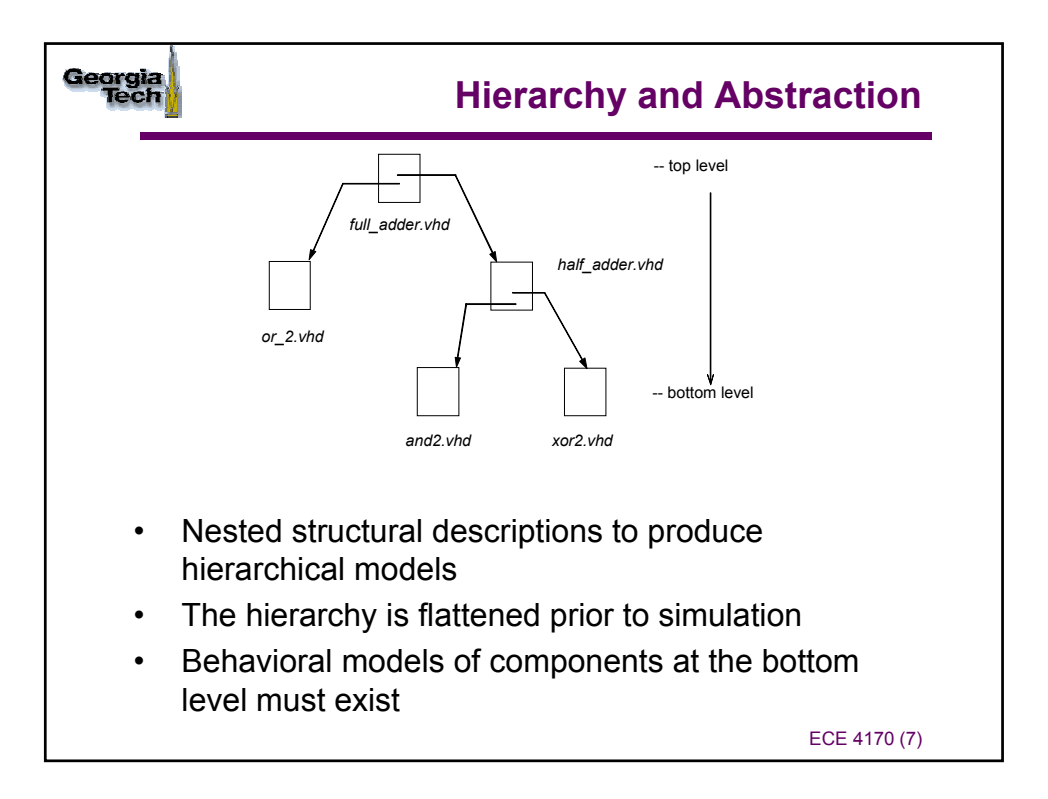

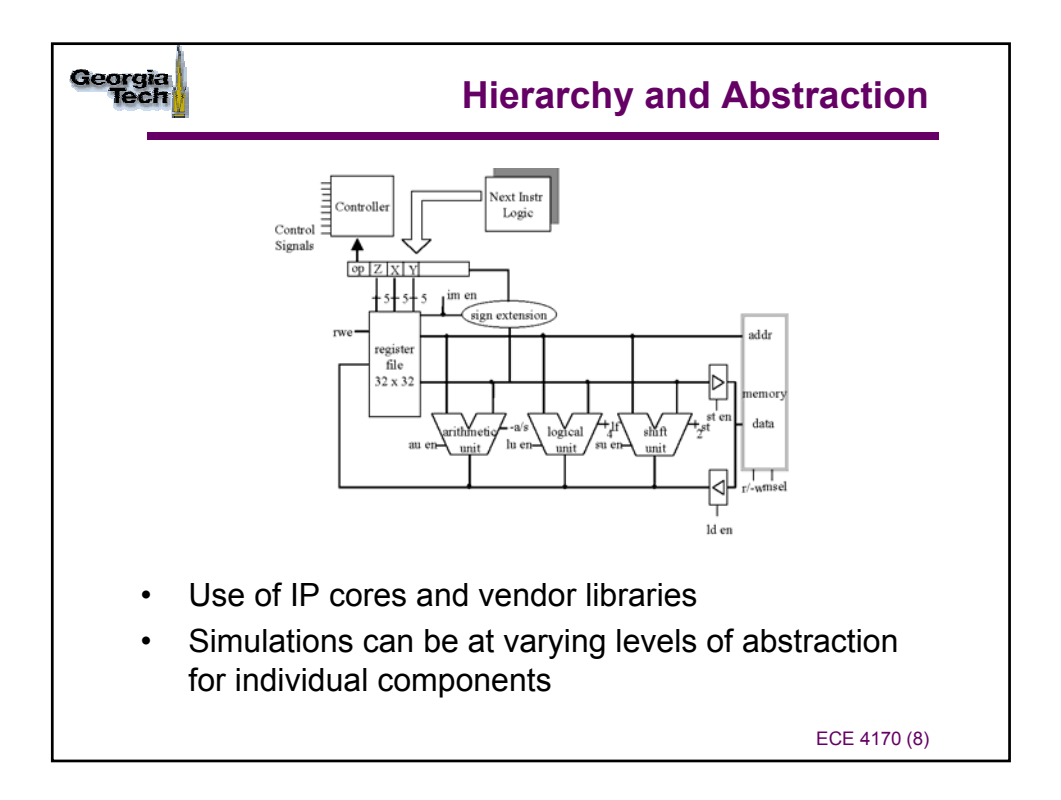

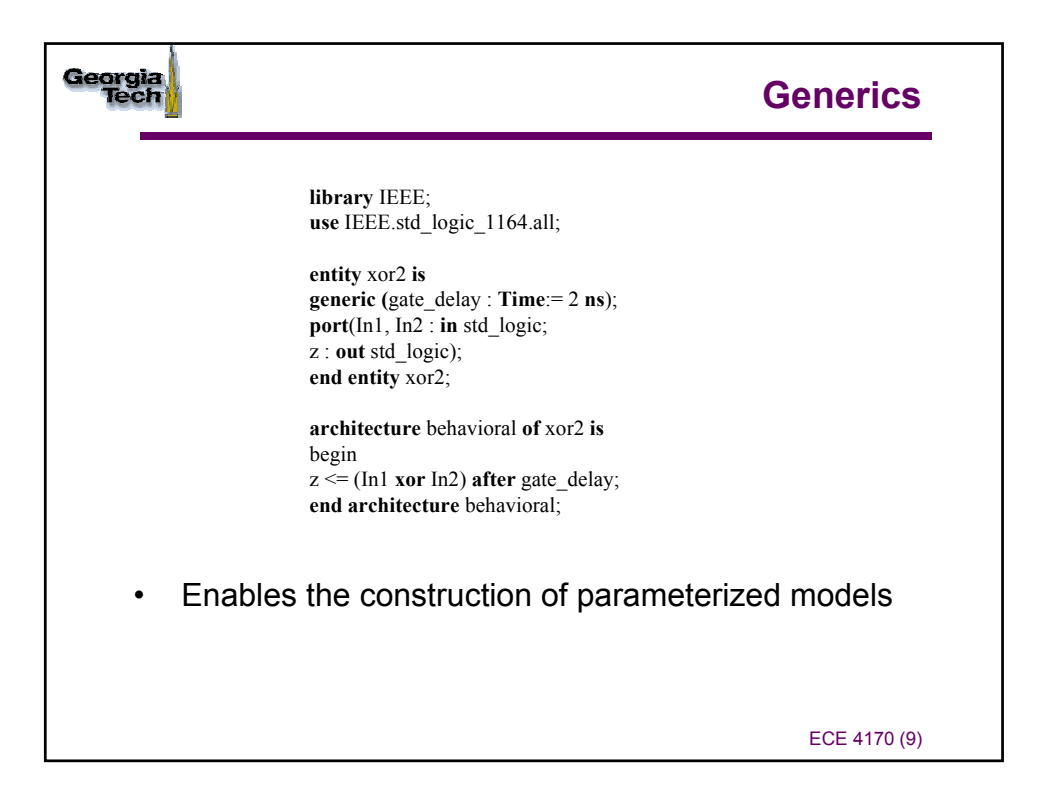

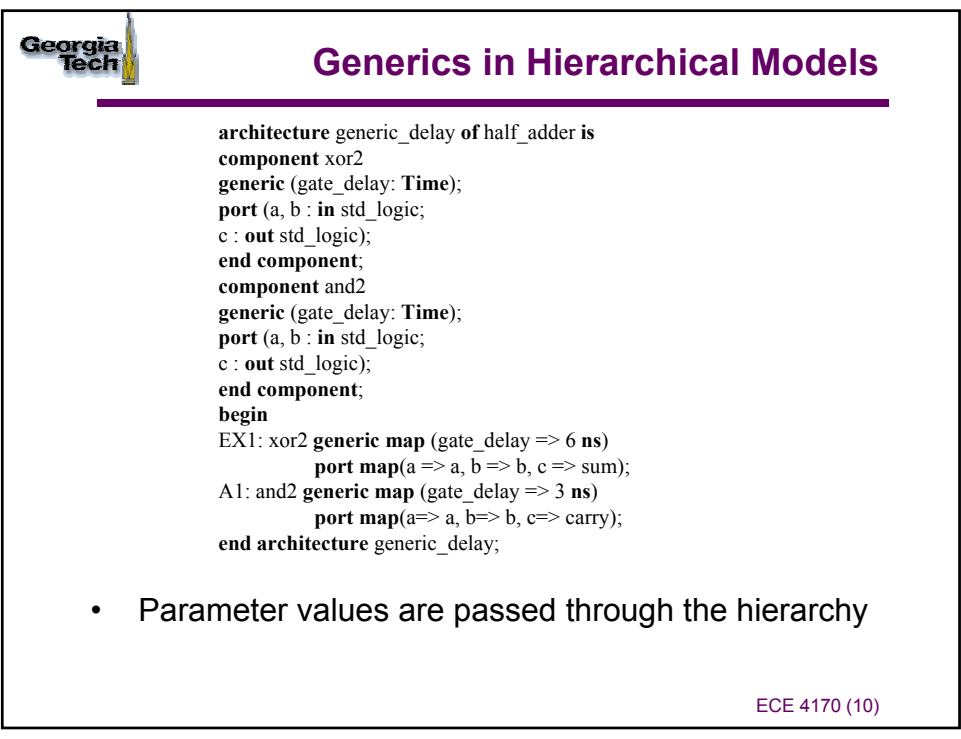

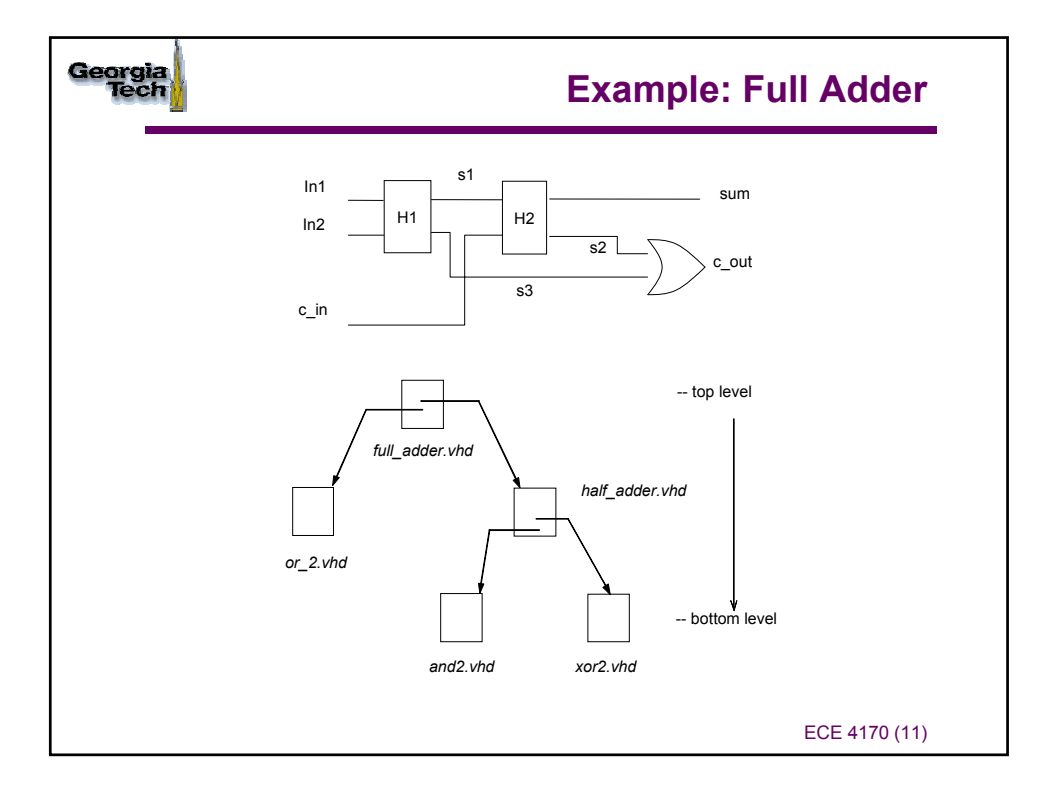

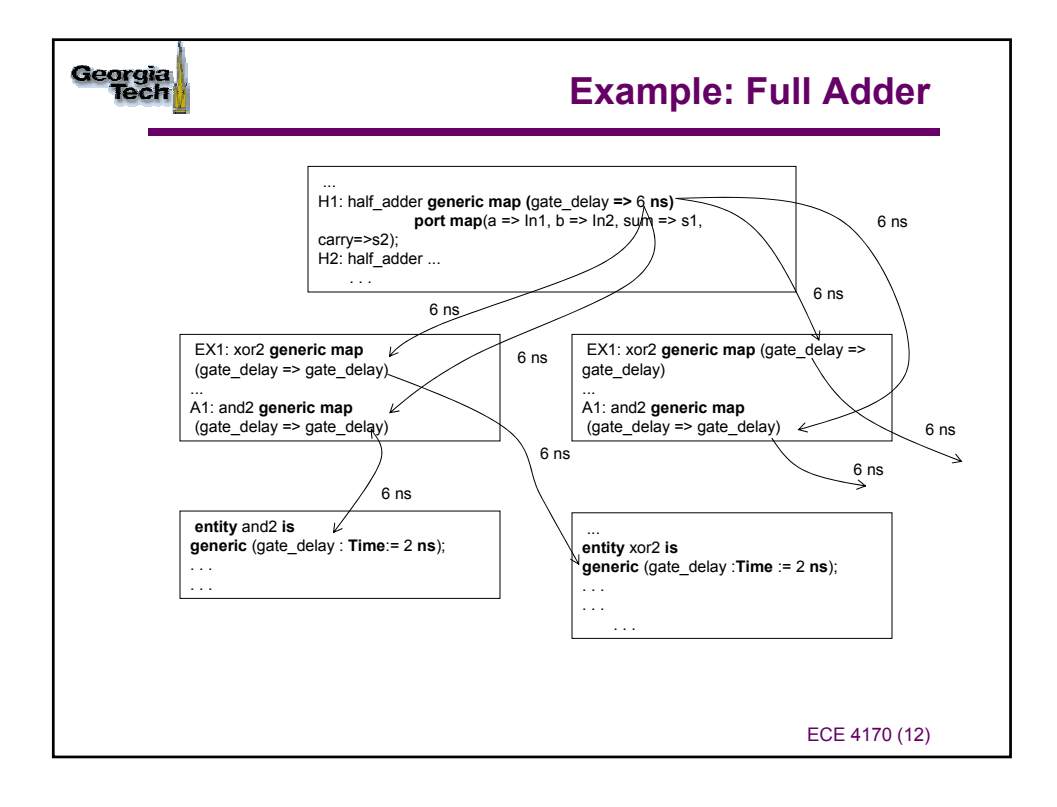

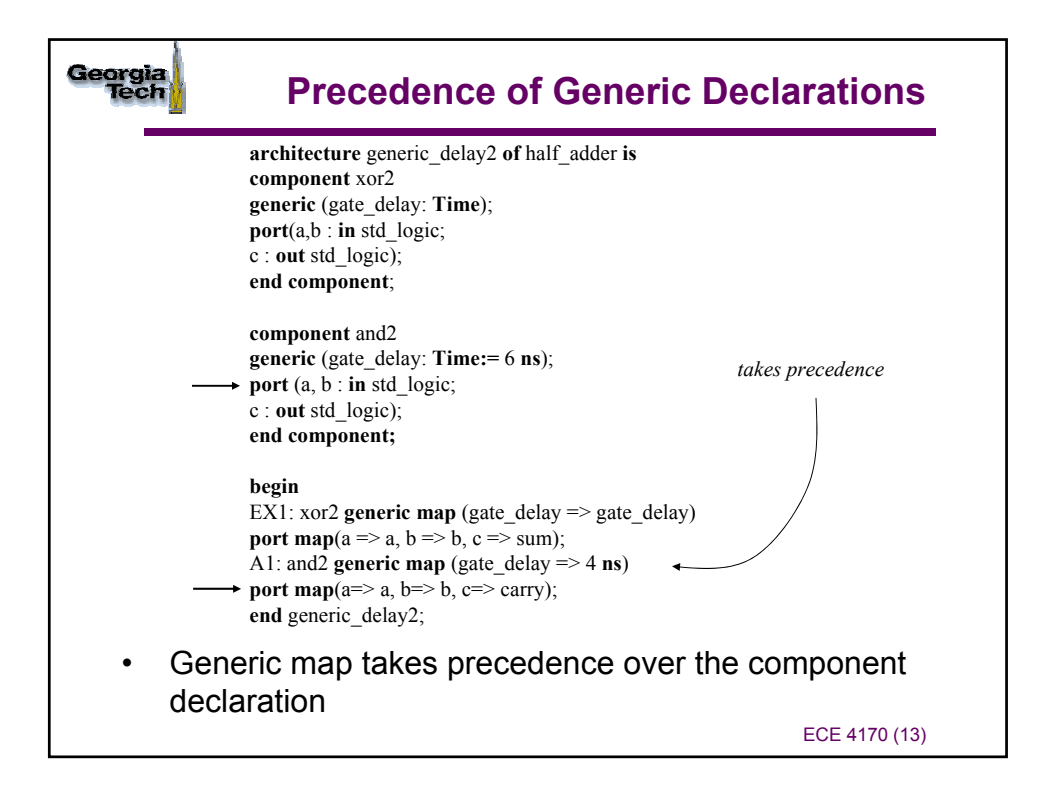

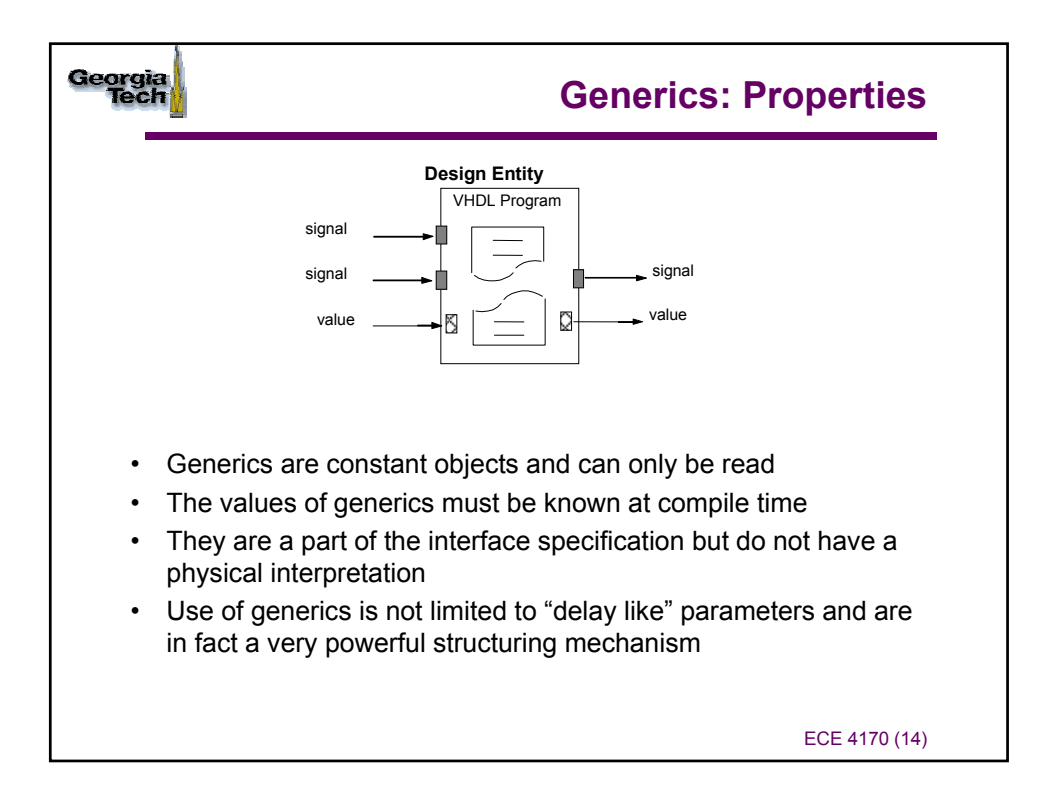

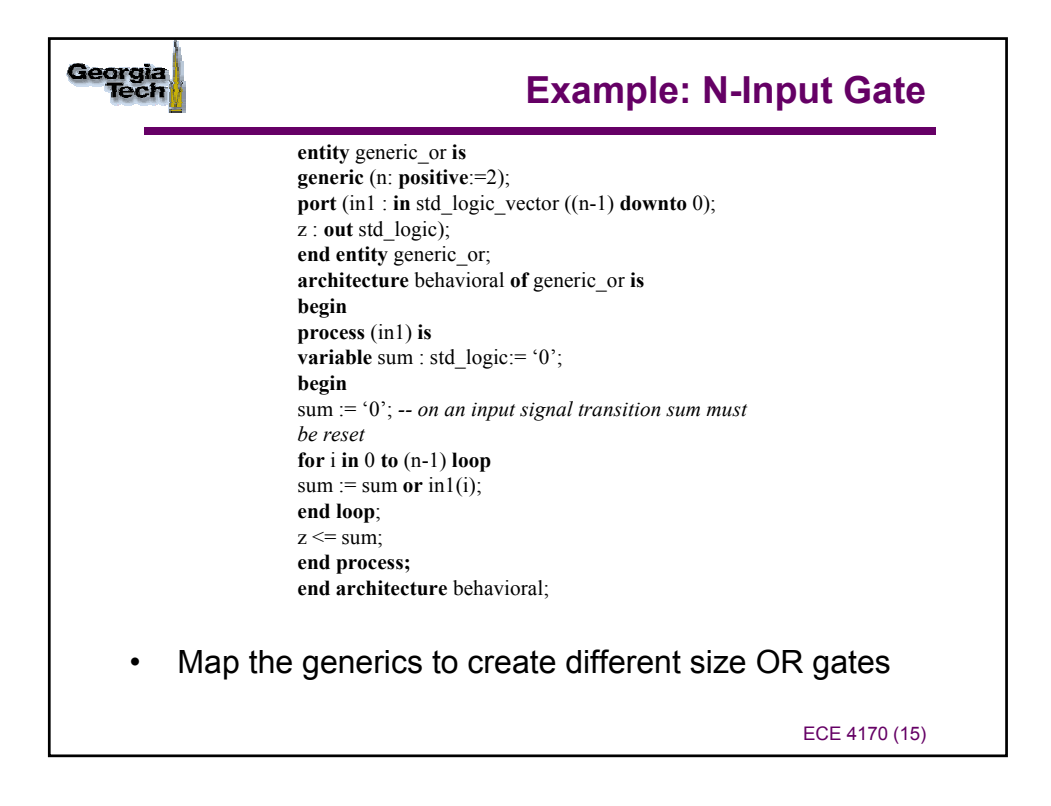

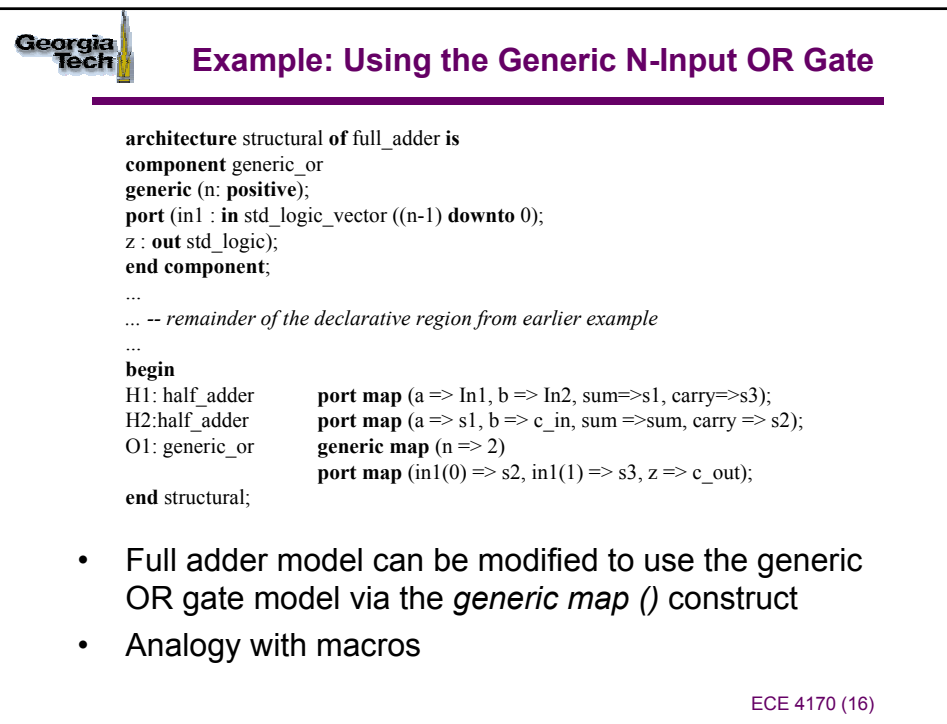

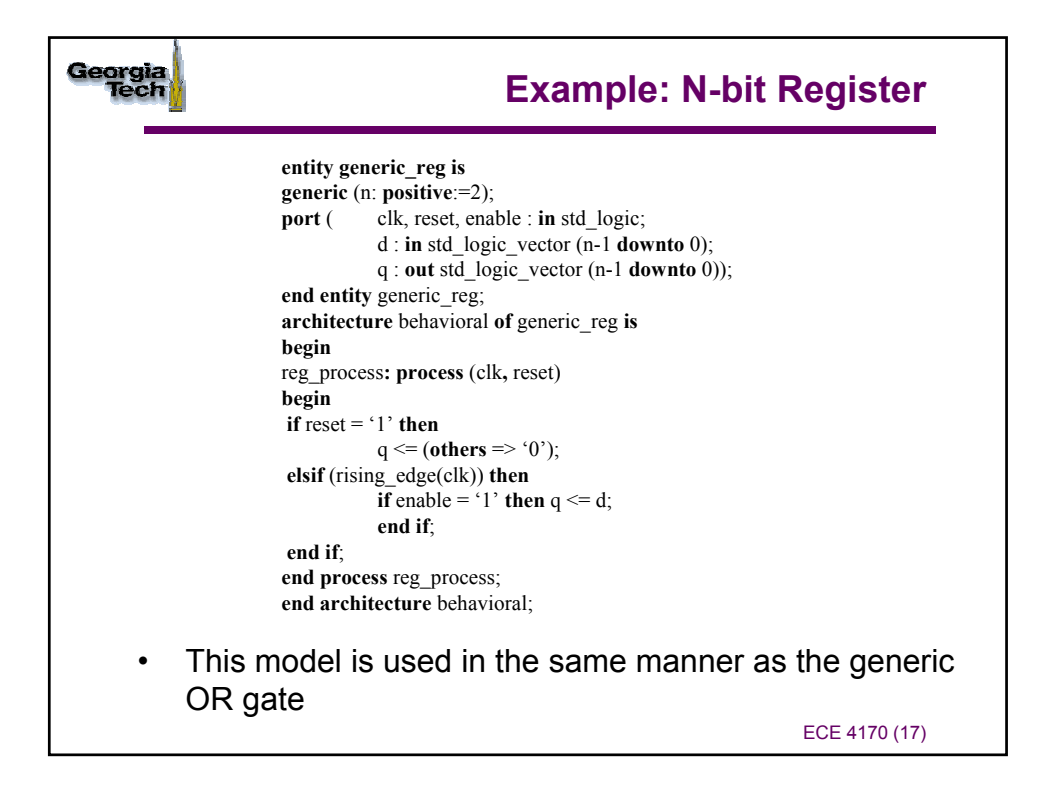

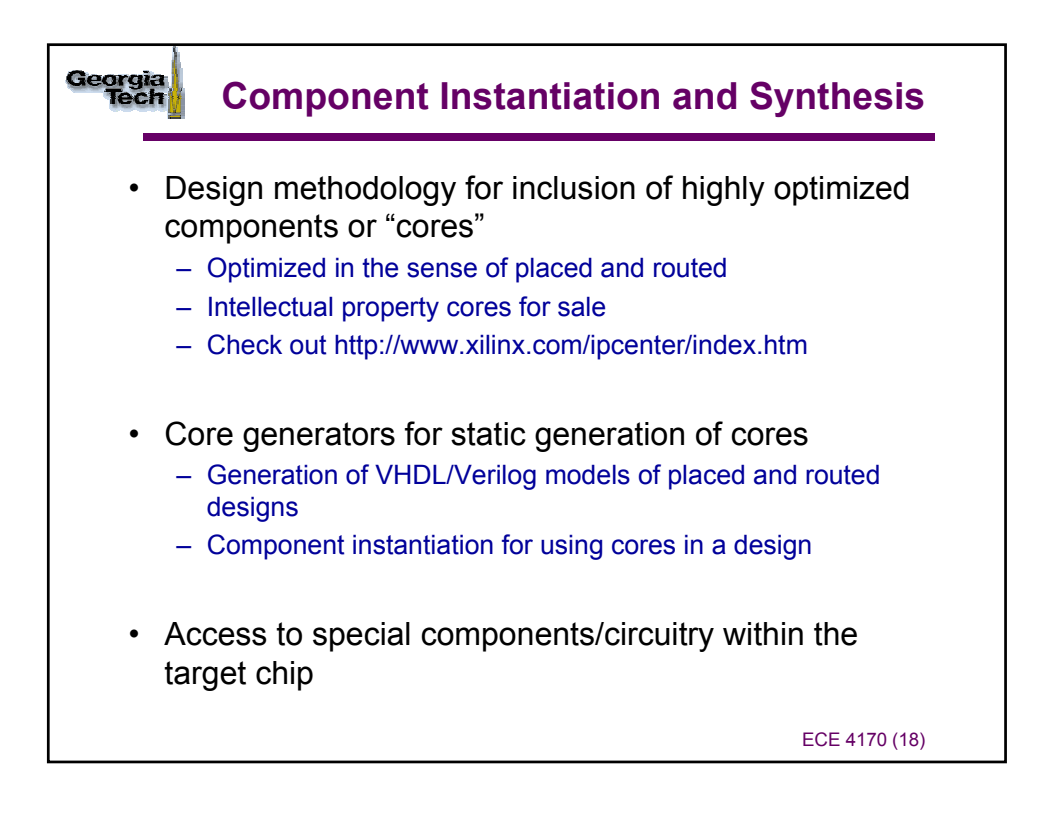

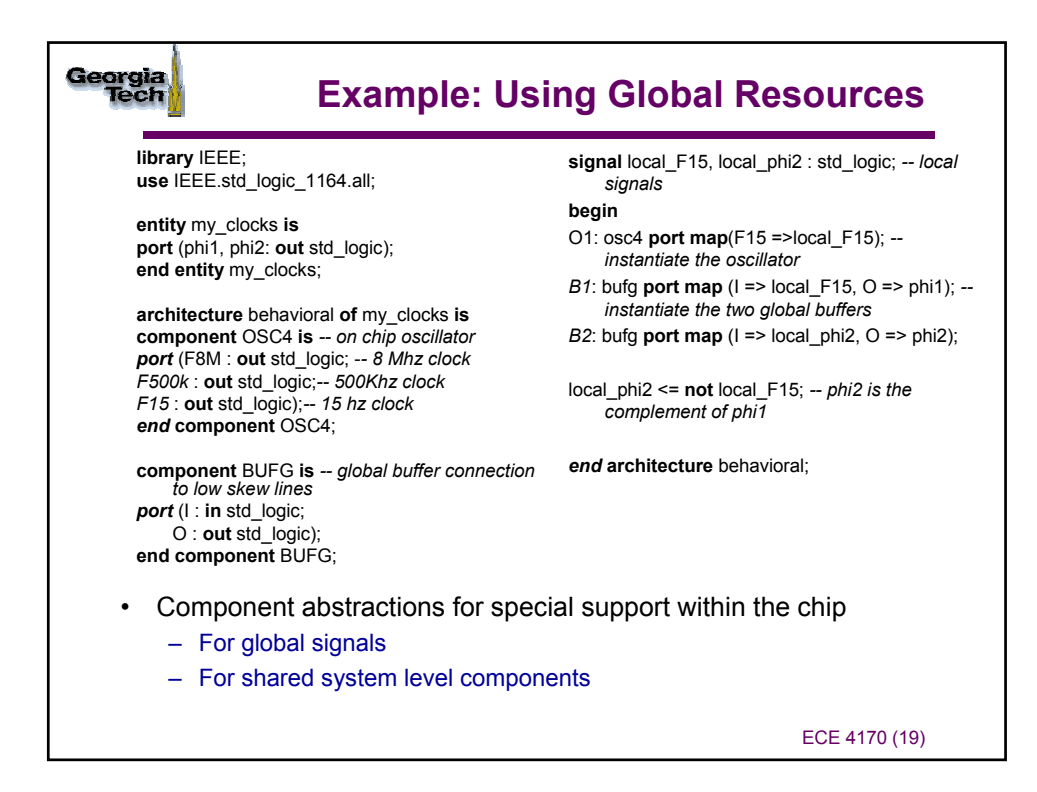

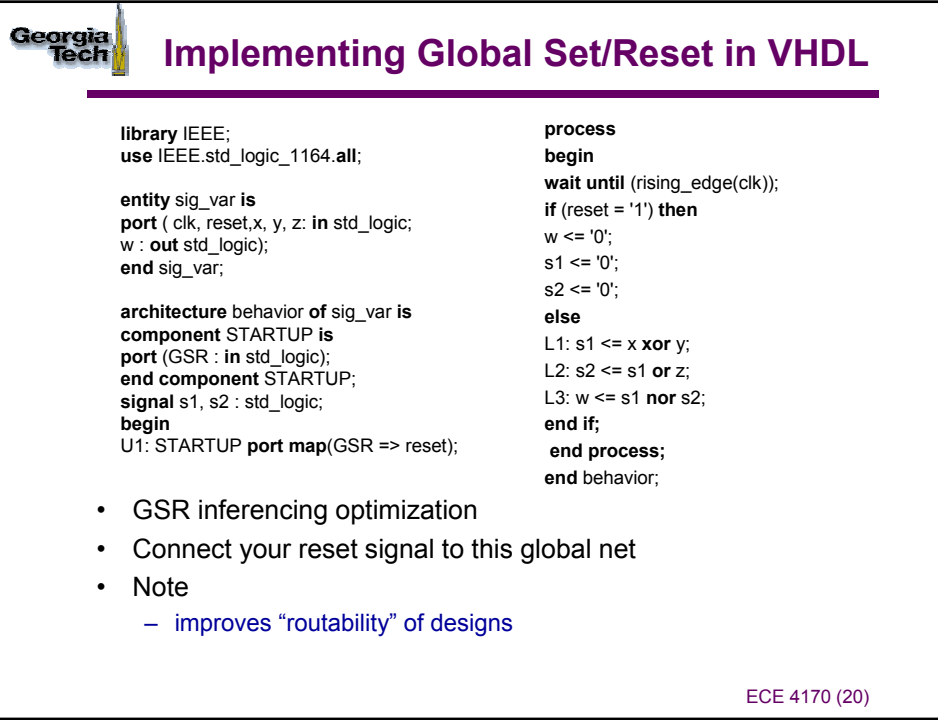

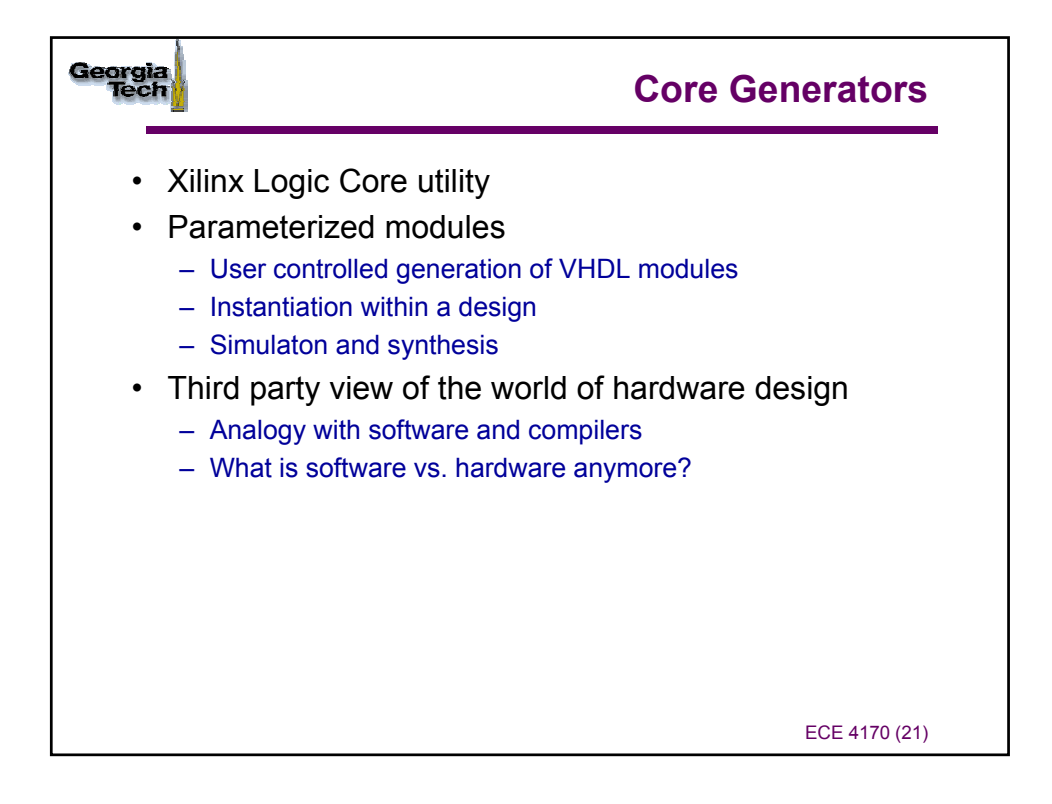

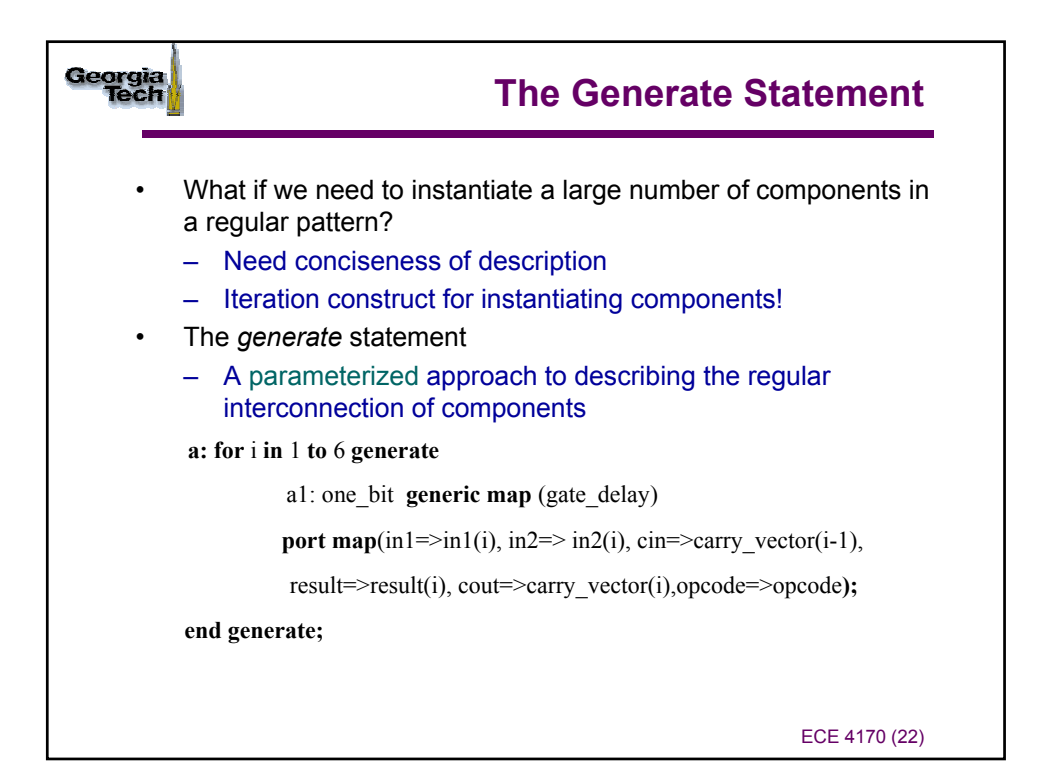

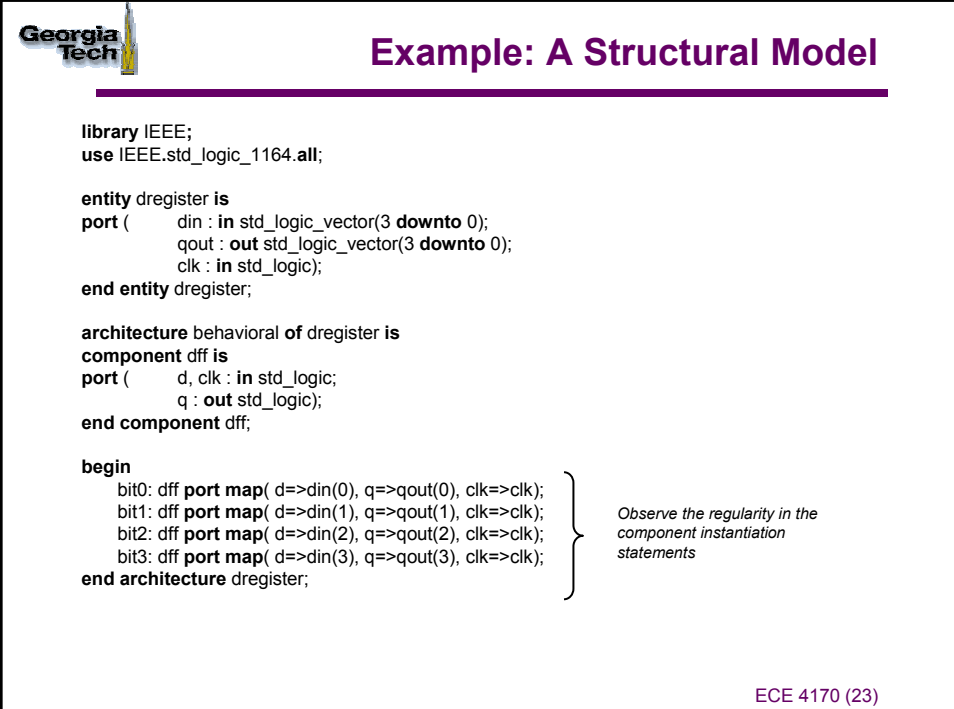

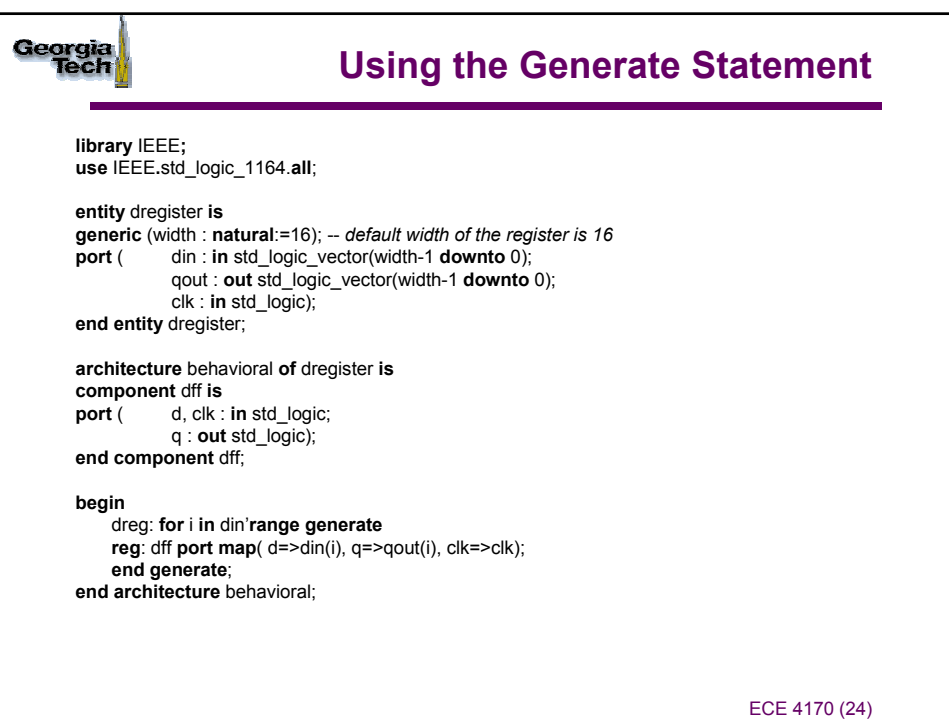

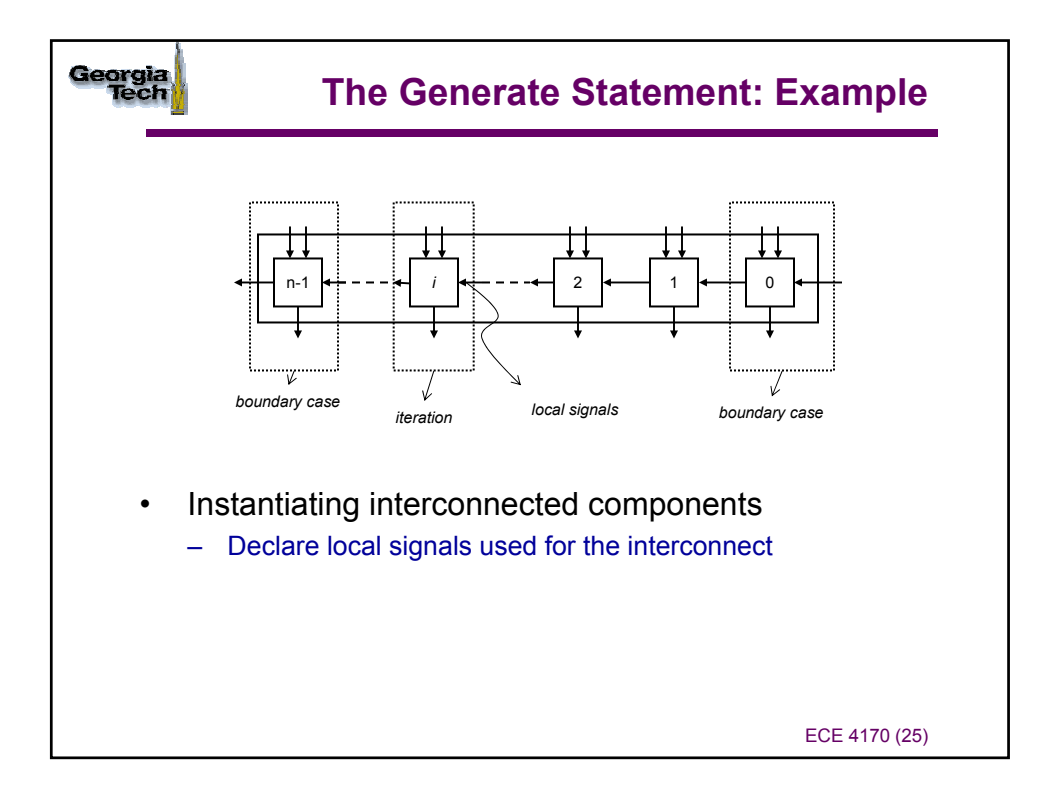

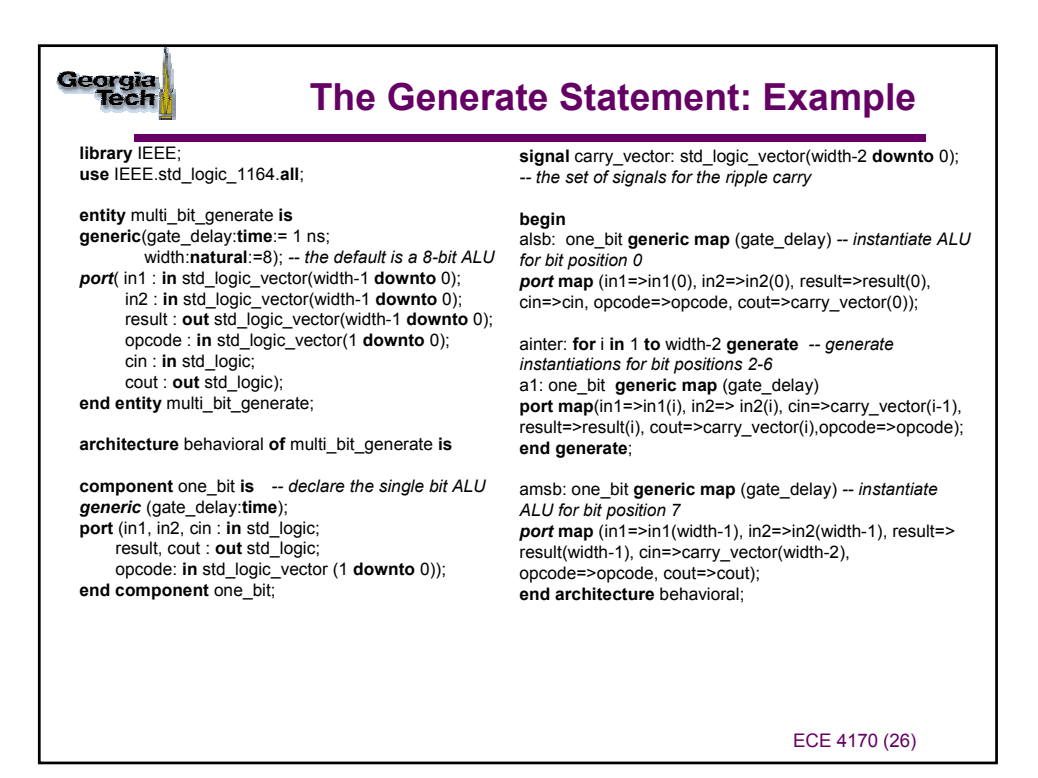

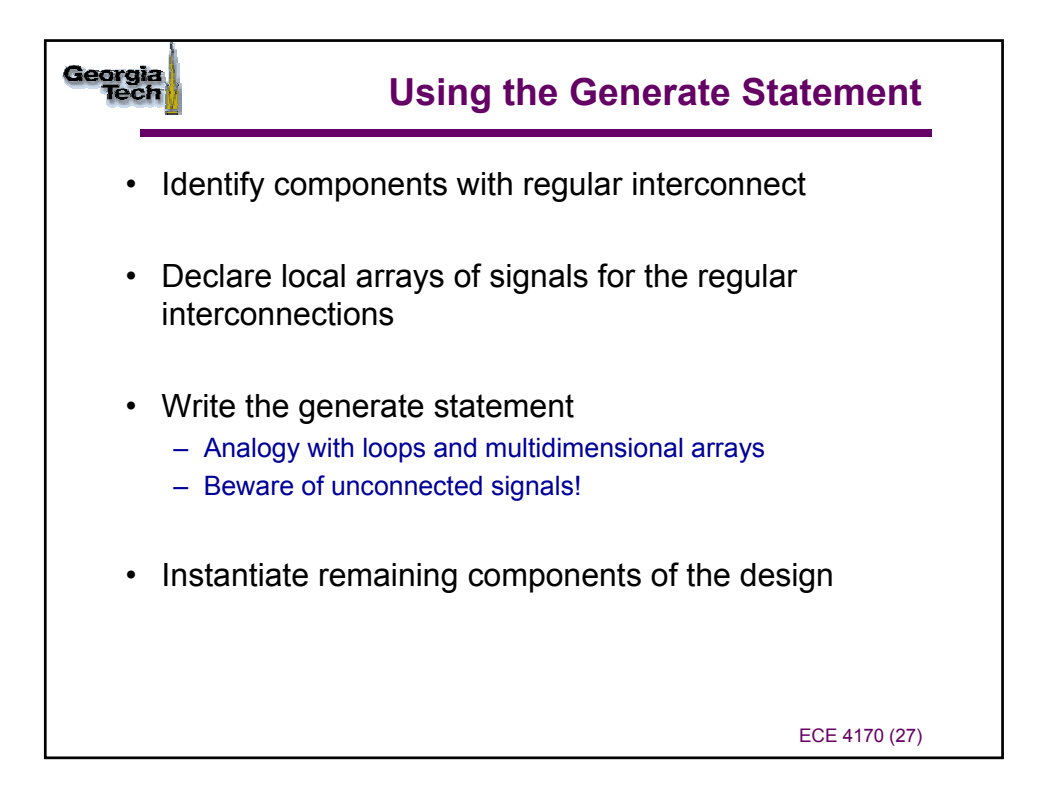

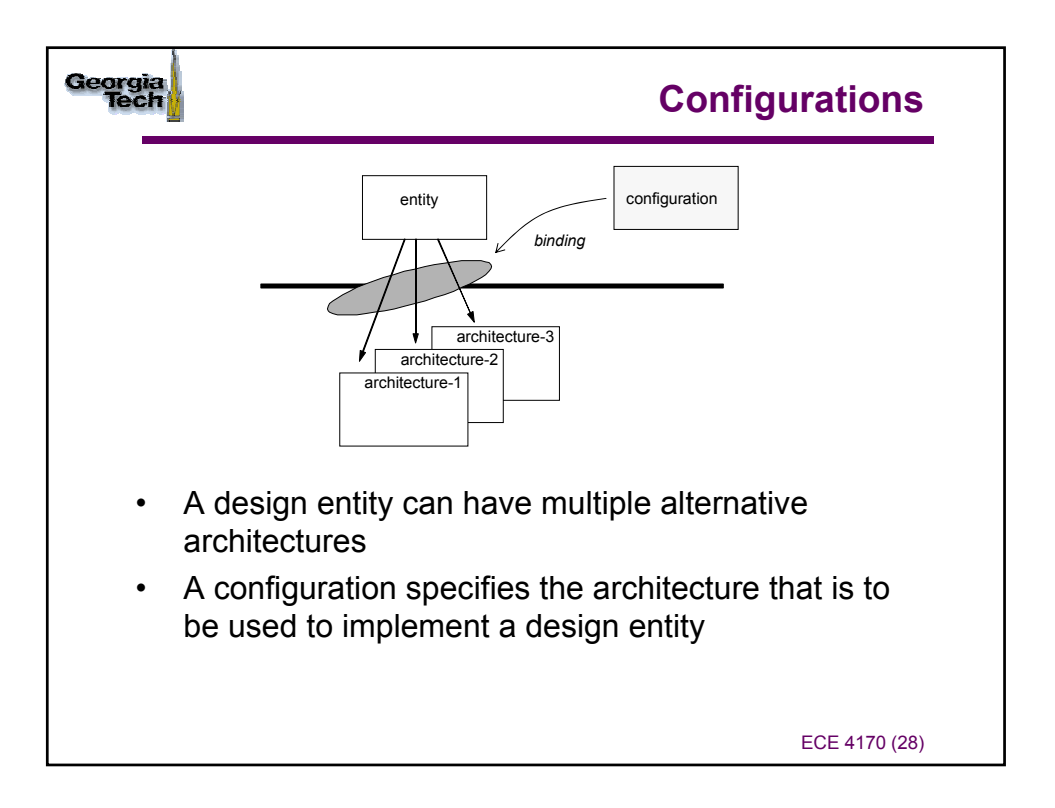

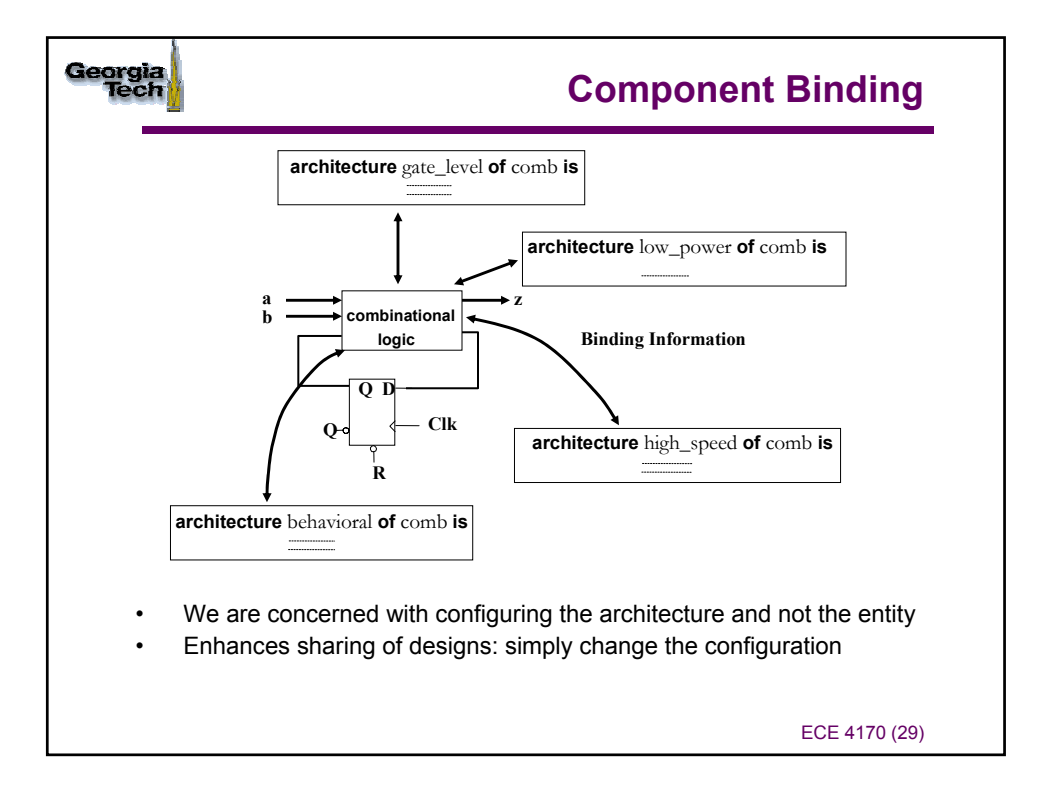

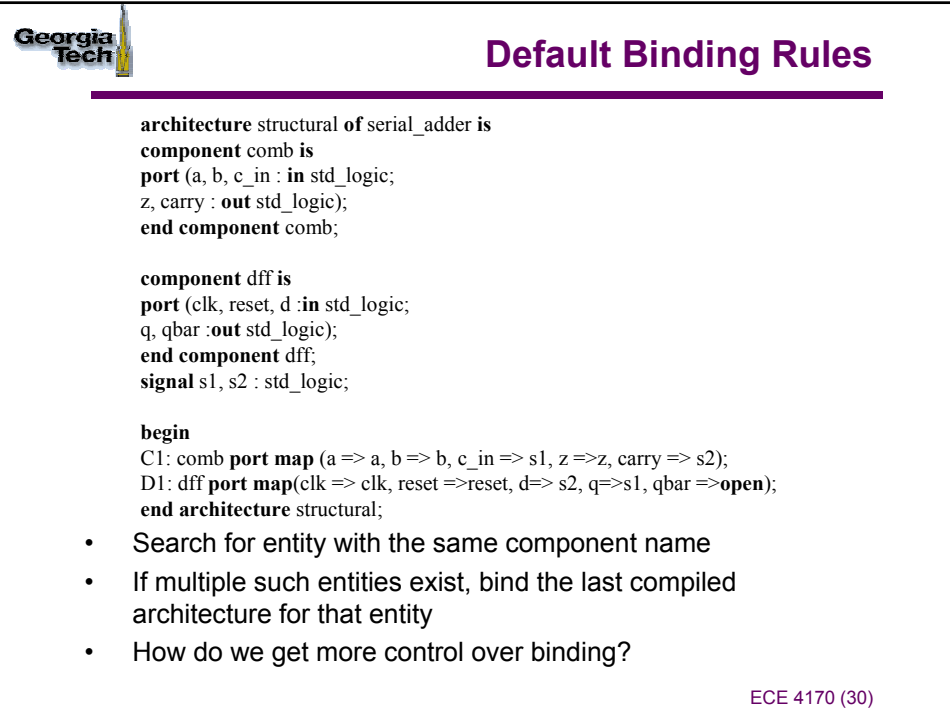

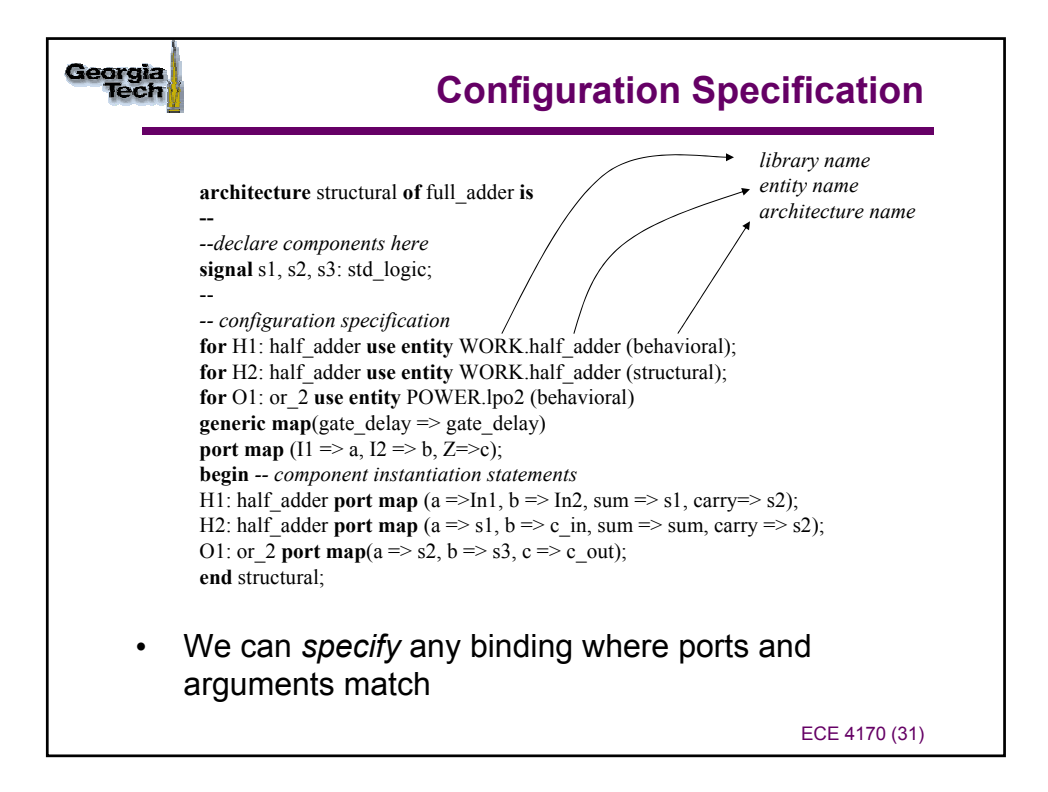

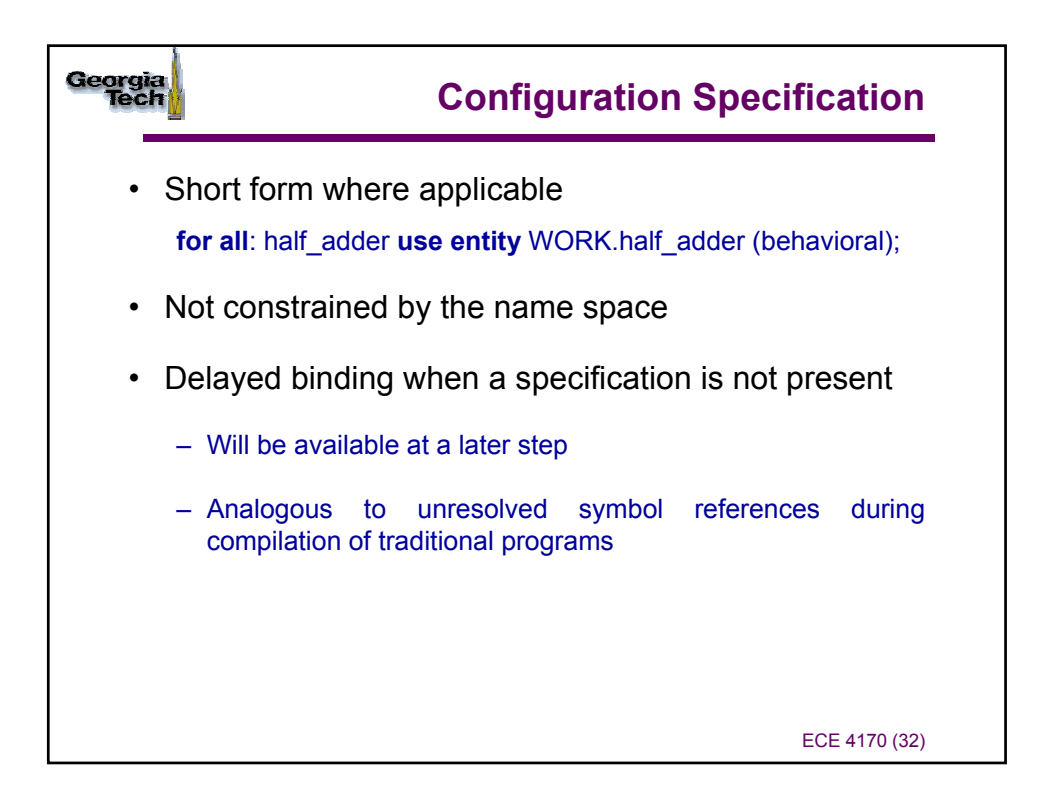

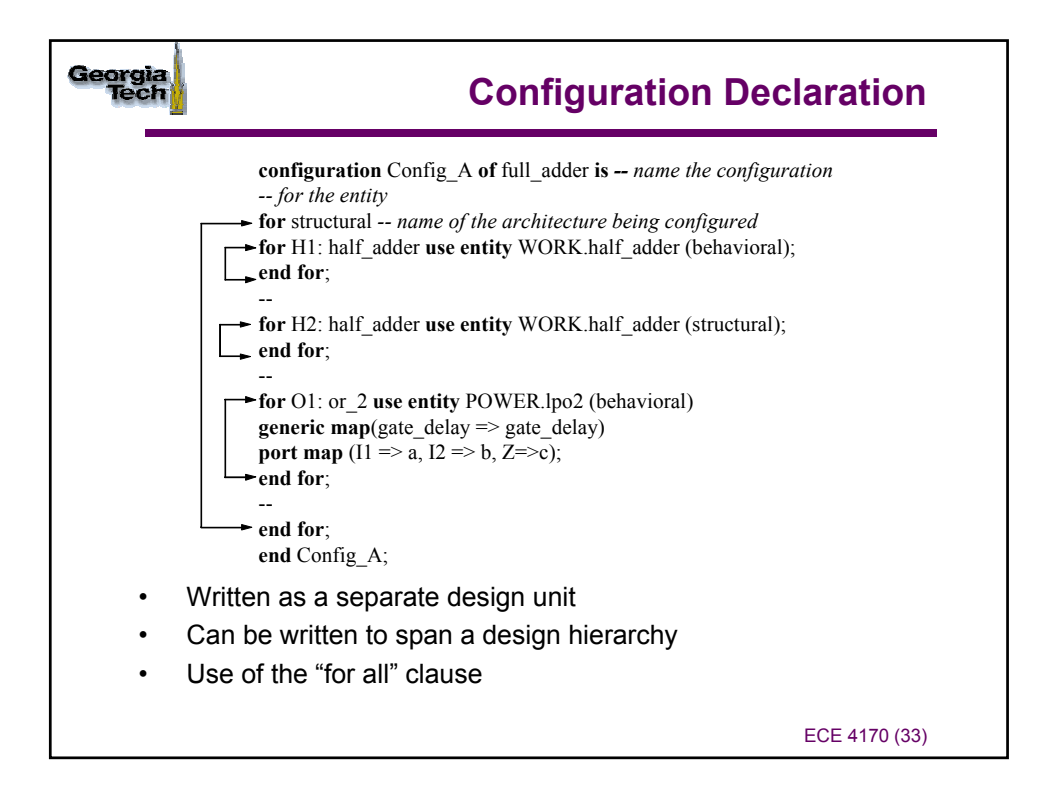

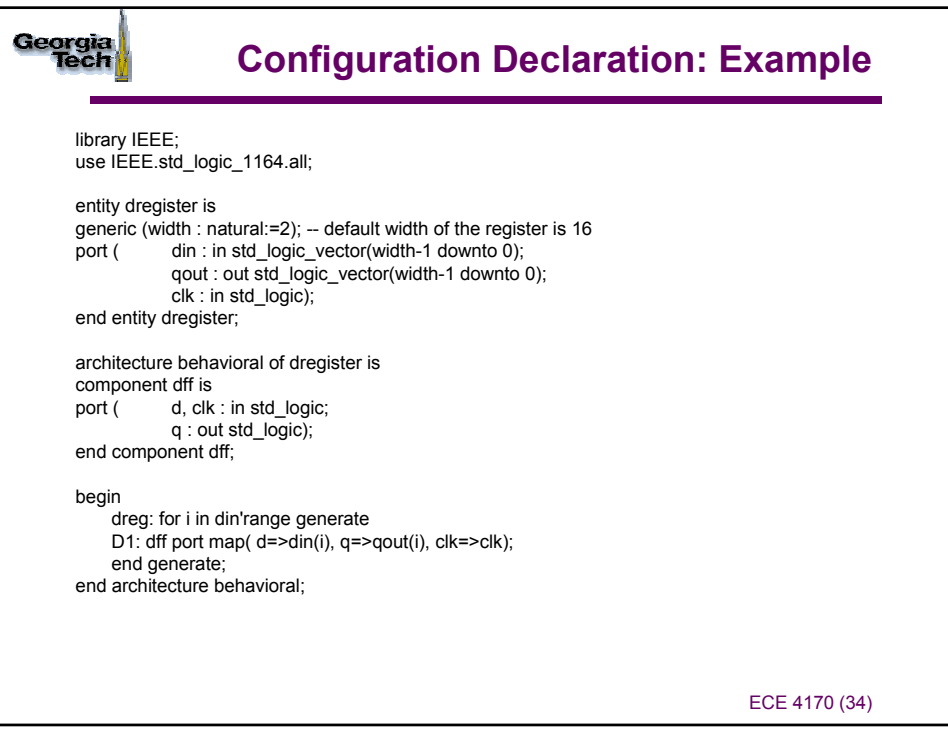

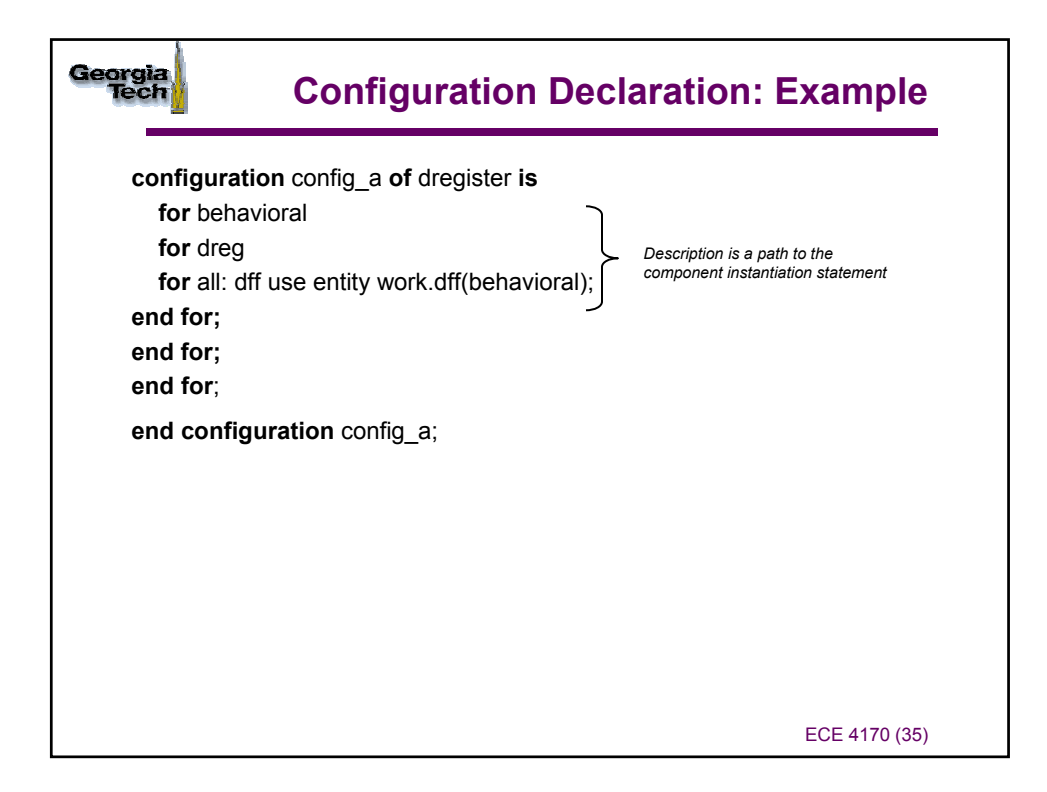

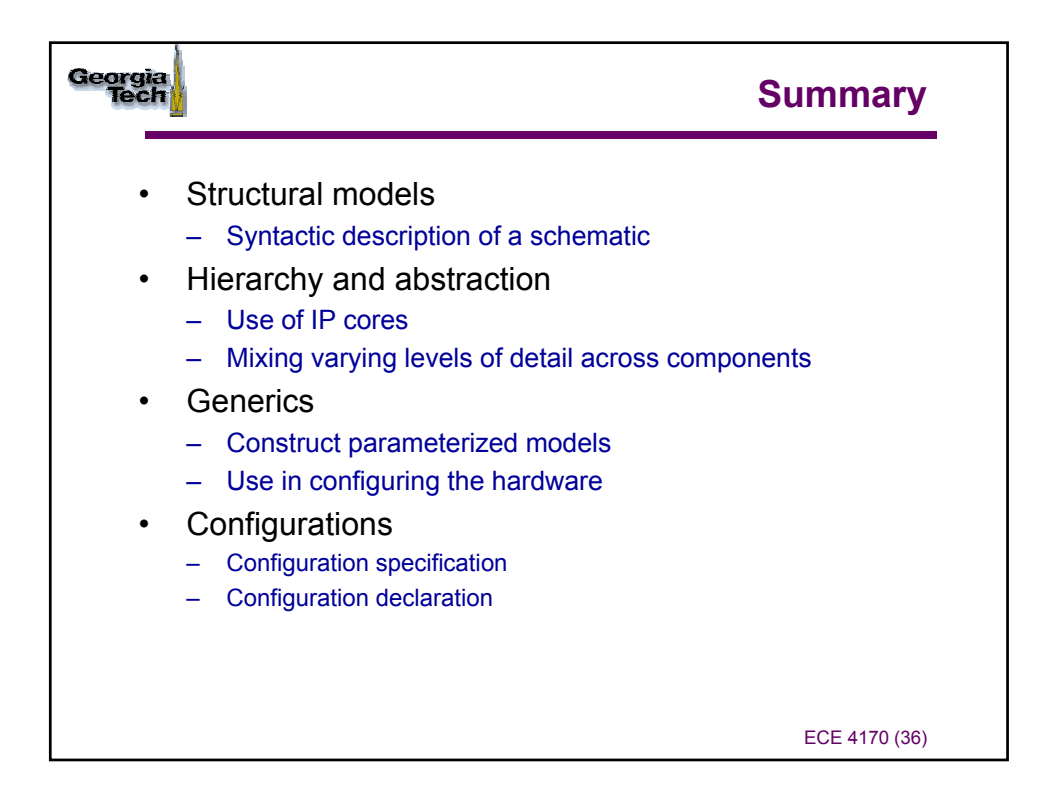